## **BDA Membership and Events Platform**

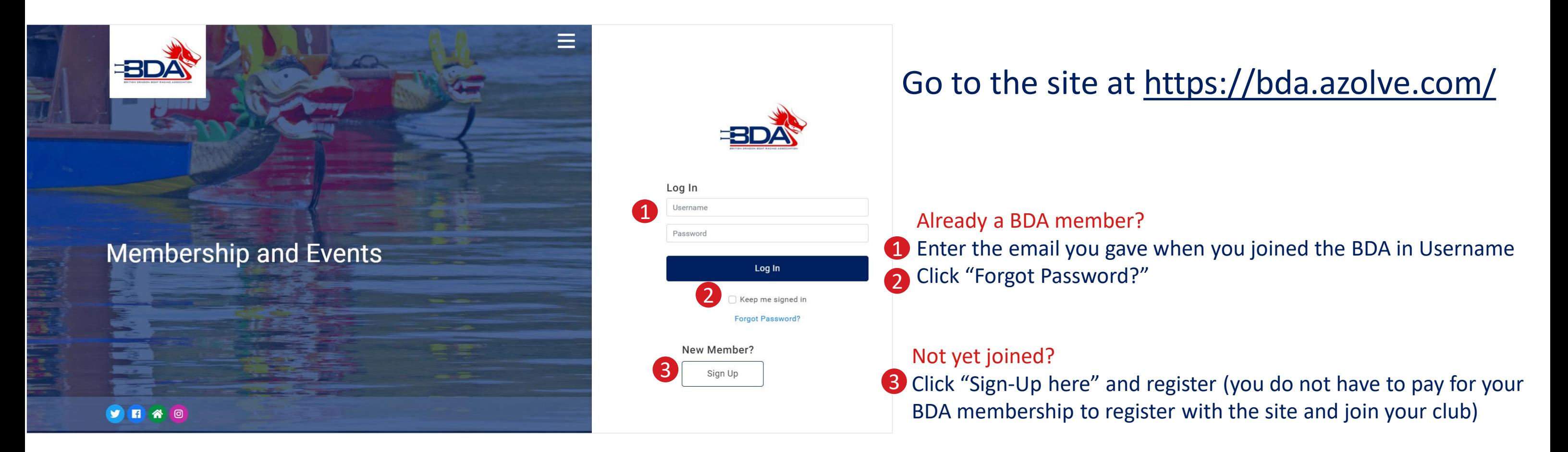

## **JOIN THE BDA**

You don't have to join at this stage, but if you do want to race or take advantage of the BDA insurance you can join here.

You can pay online and your Club Admin will be able to see you are a member and add you to crew lists.

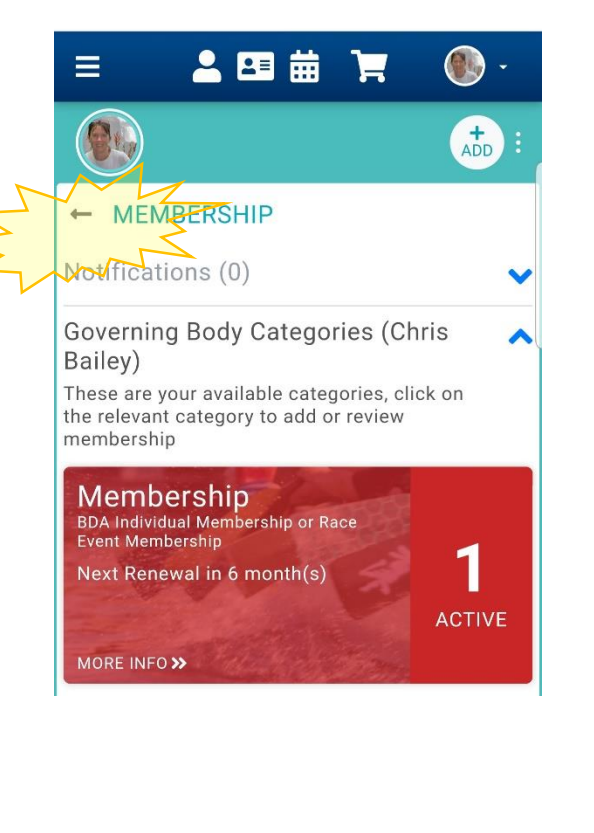

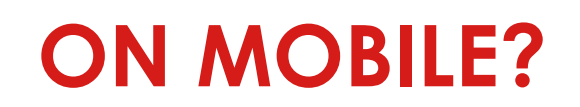

4

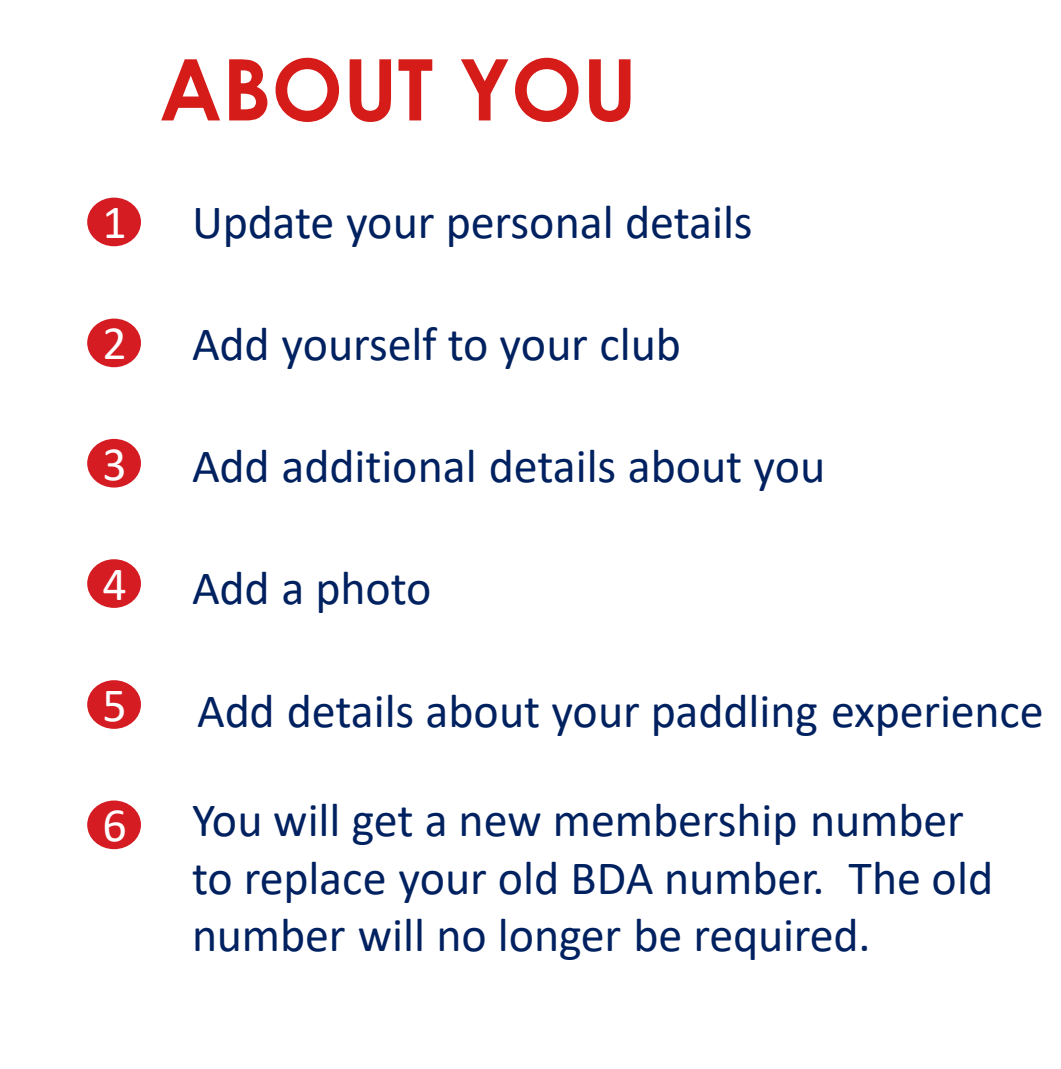

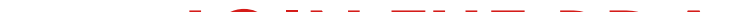

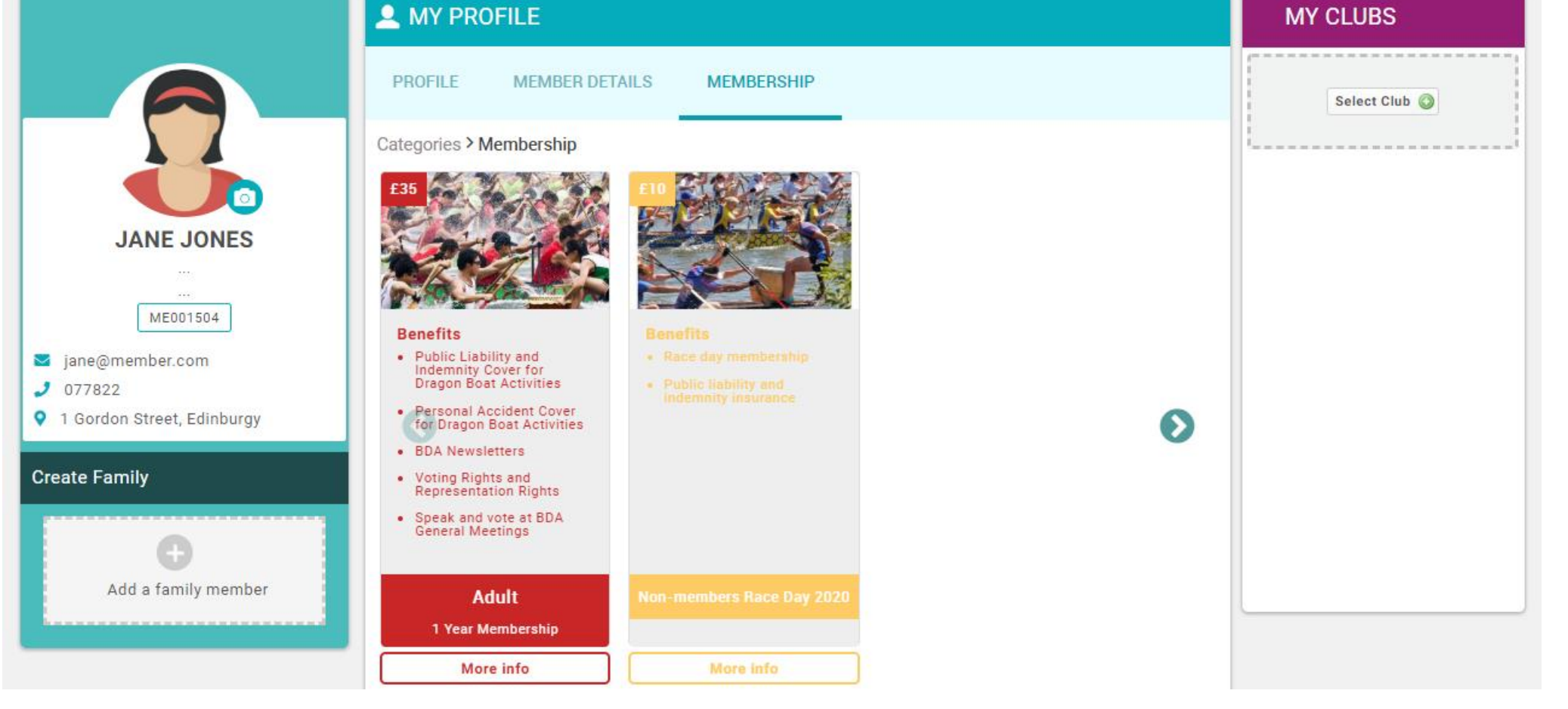

It will look a little different

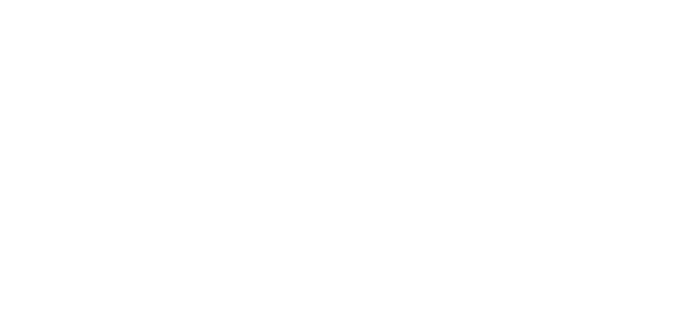

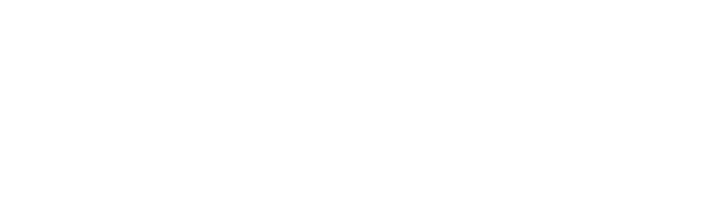

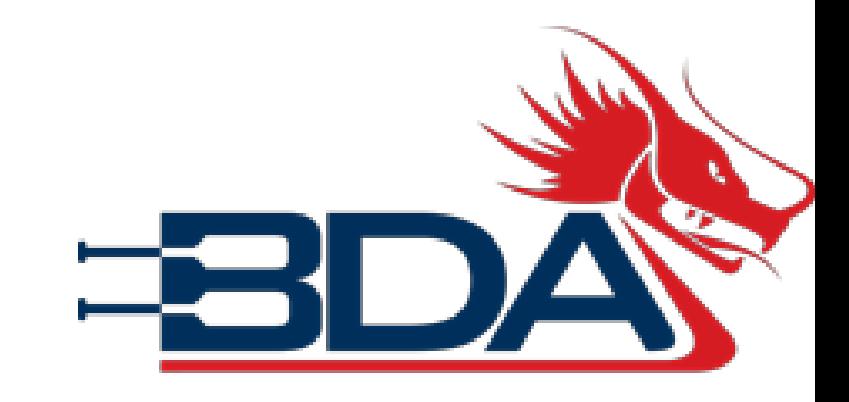

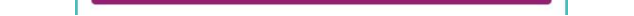

Select Club

 $\frac{1}{\text{ADD}}$ 

After you have first registered you will be offered the chance to take out BDA Membership. If you do not want to do this immediately,

tap the arrow next to

MEMBERSHIP

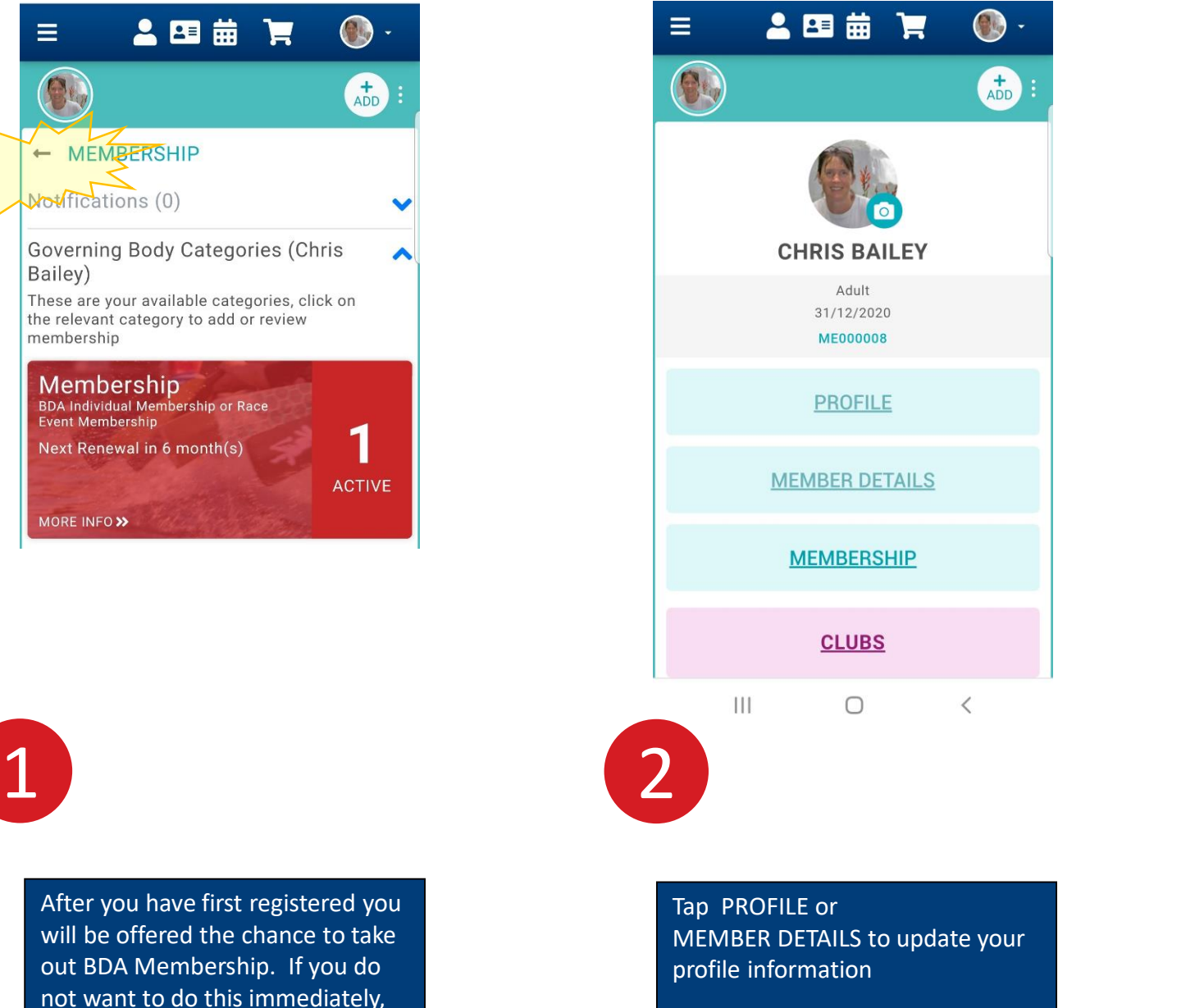

```
Tab CLUBS to add yourself to your 
club
```
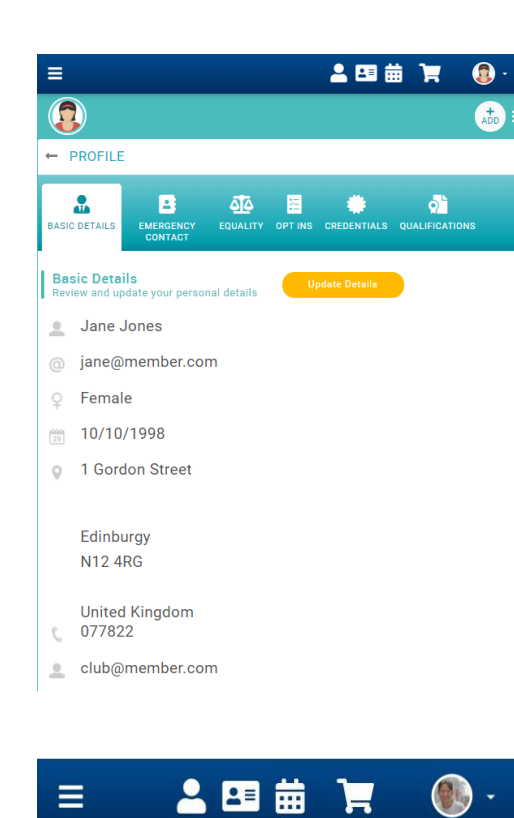

®

 $\leftarrow$  CLUBS

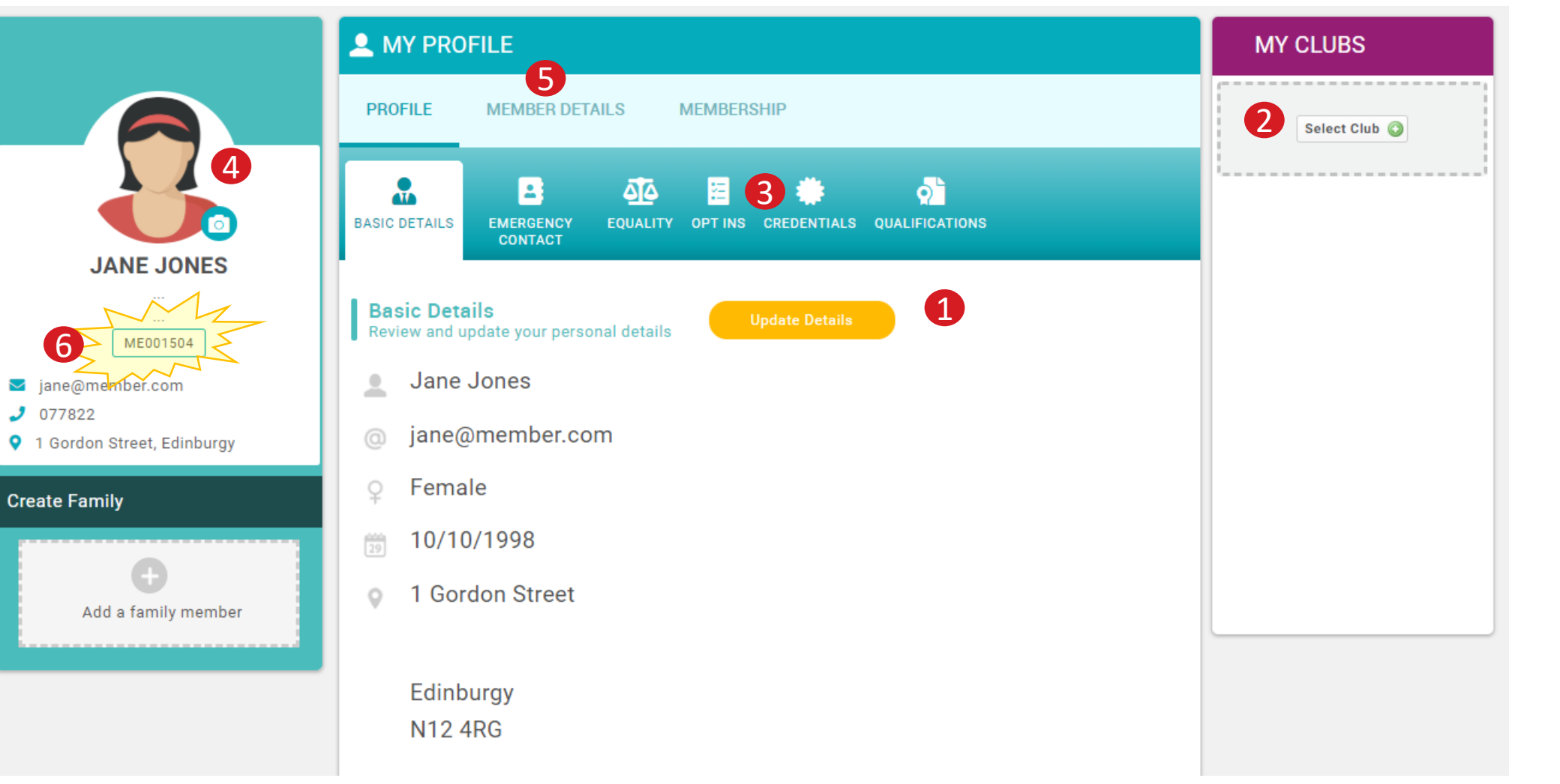

## **BDA Membership and Events Platform**

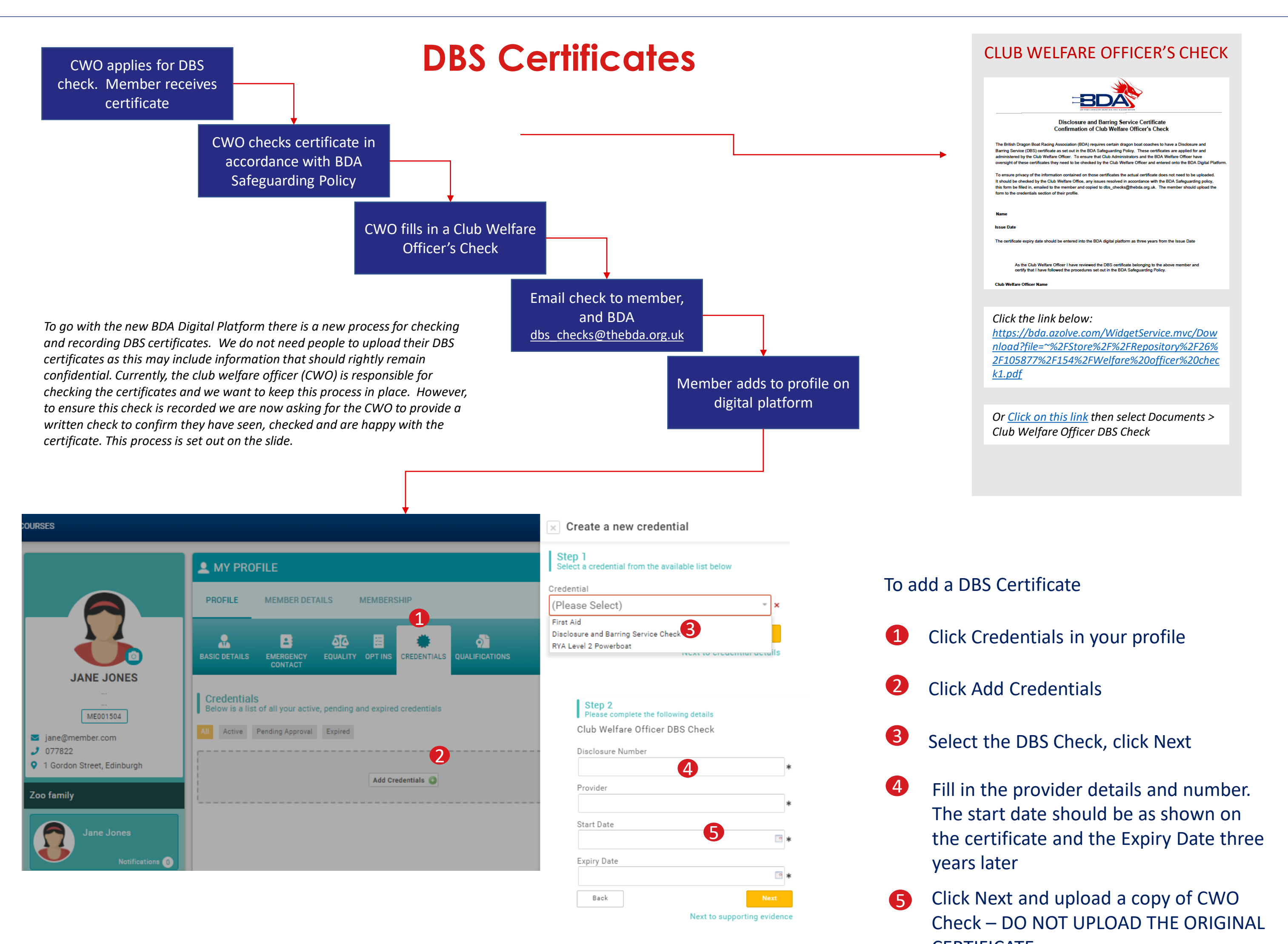

## **CERTIFICATE**

This will be reviewed and approved by the BDA. This will be done on a monthly basis so will not show straight away.

![](_page_1_Picture_5.jpeg)

![](_page_1_Figure_4.jpeg)